Project 5: **Animal Animation**

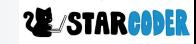

# **Add Sprite : Polar Bear!**

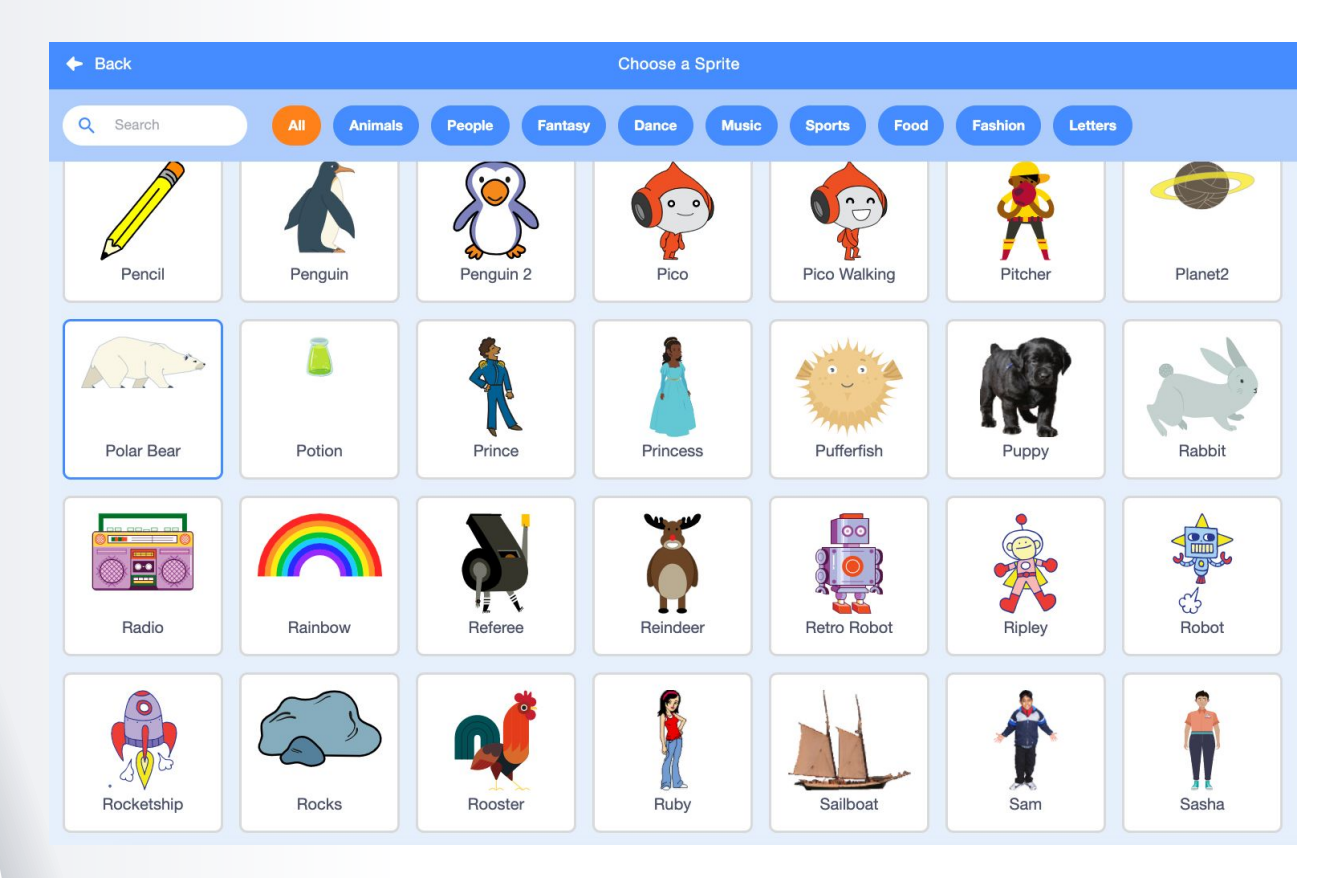

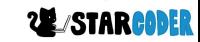

# **Add Sound : Spiral**

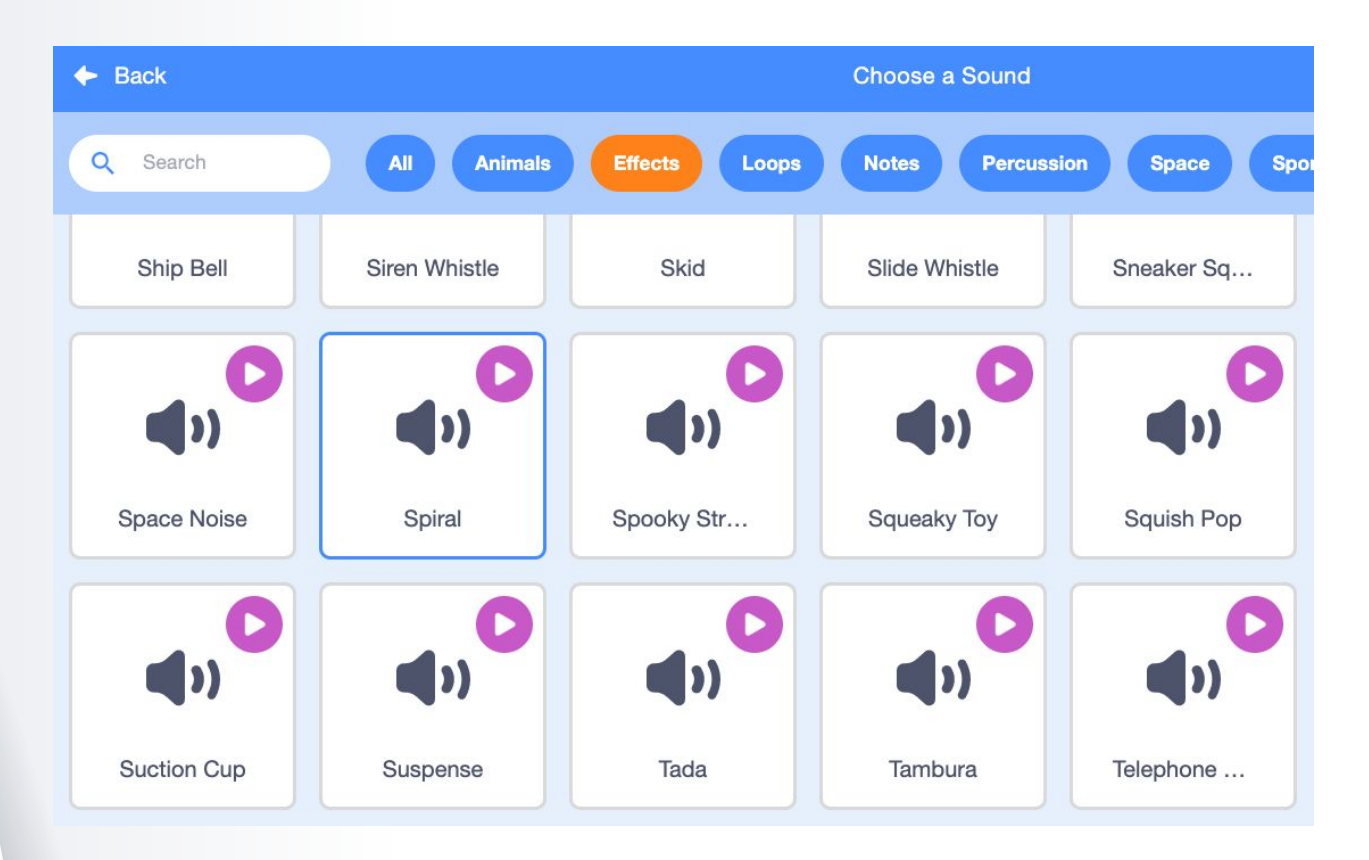

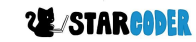

### **Coding the Polar Bear**

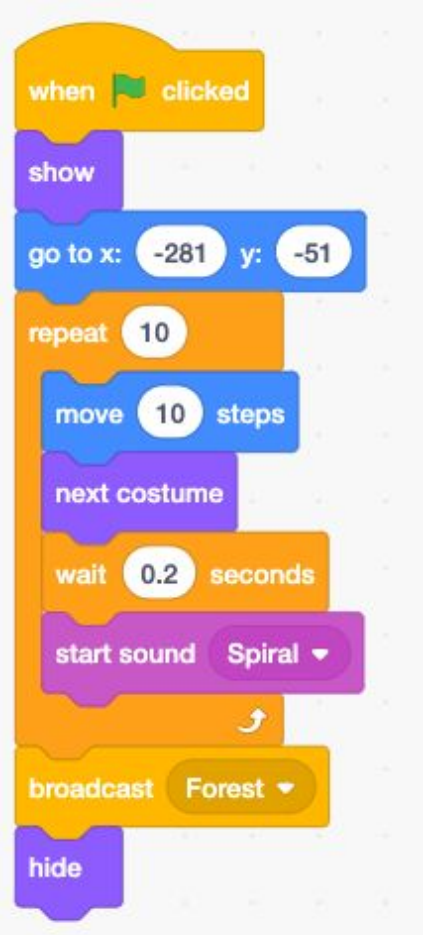

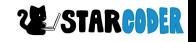

## **Add Sprite : Brown Bear**

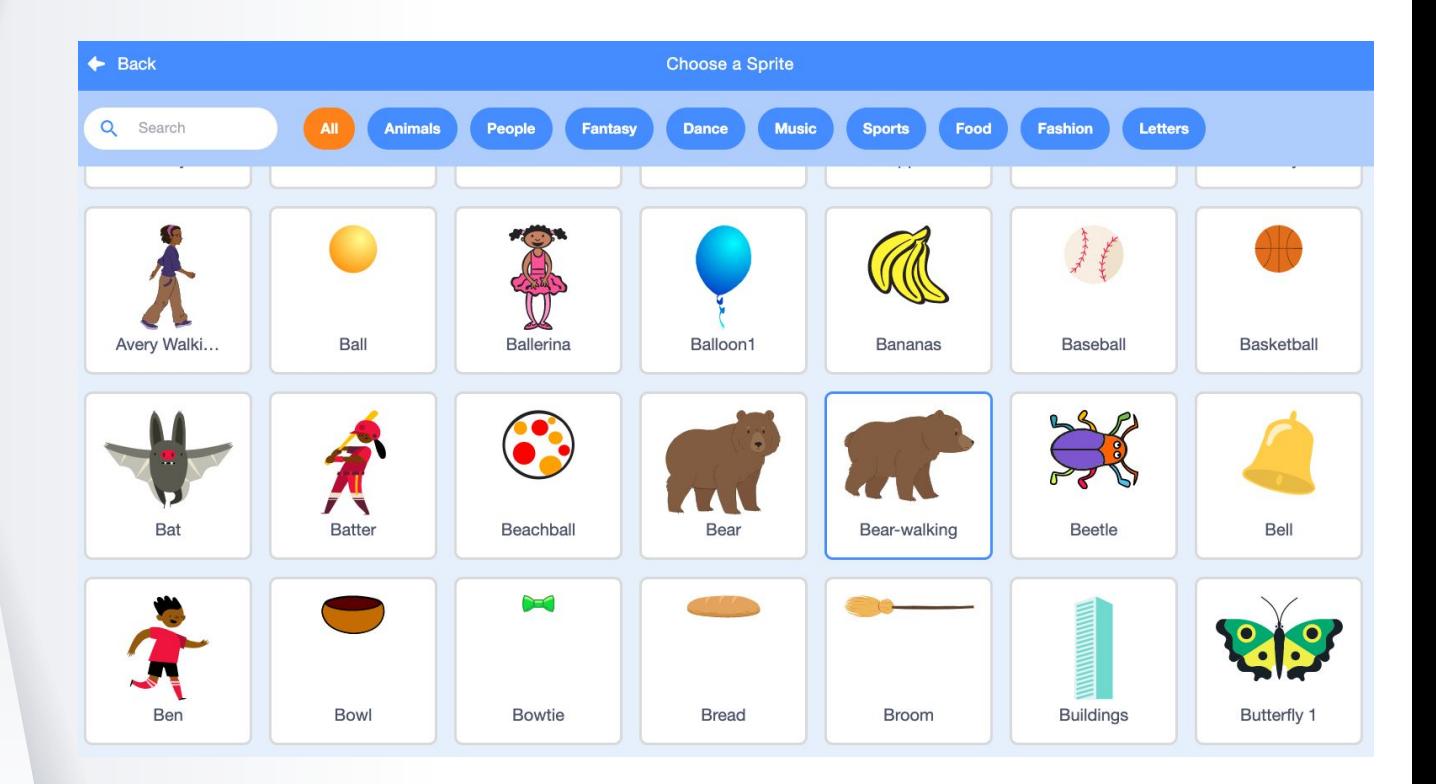

- Change size

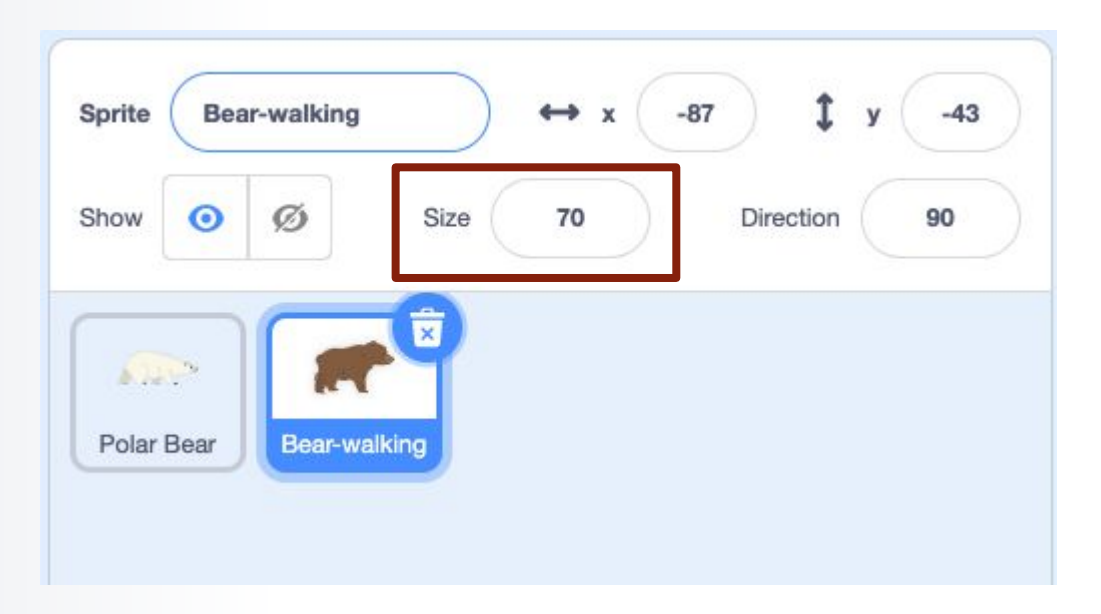

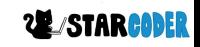

- Set Up

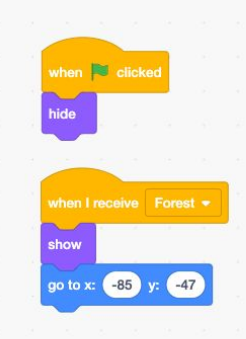

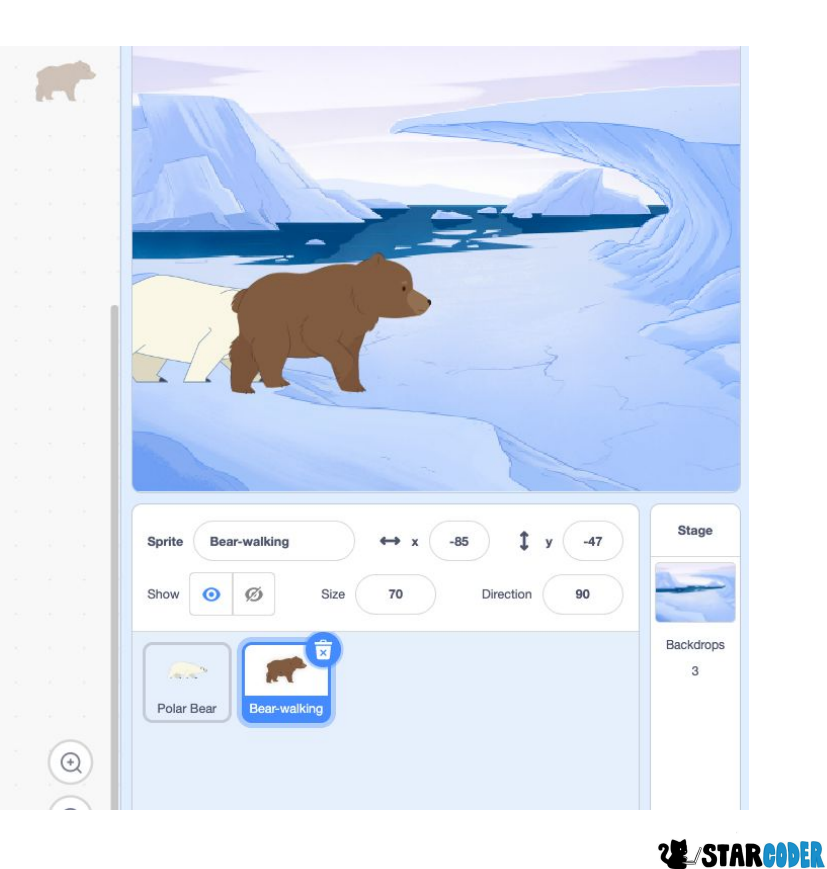

**7**

- Sound

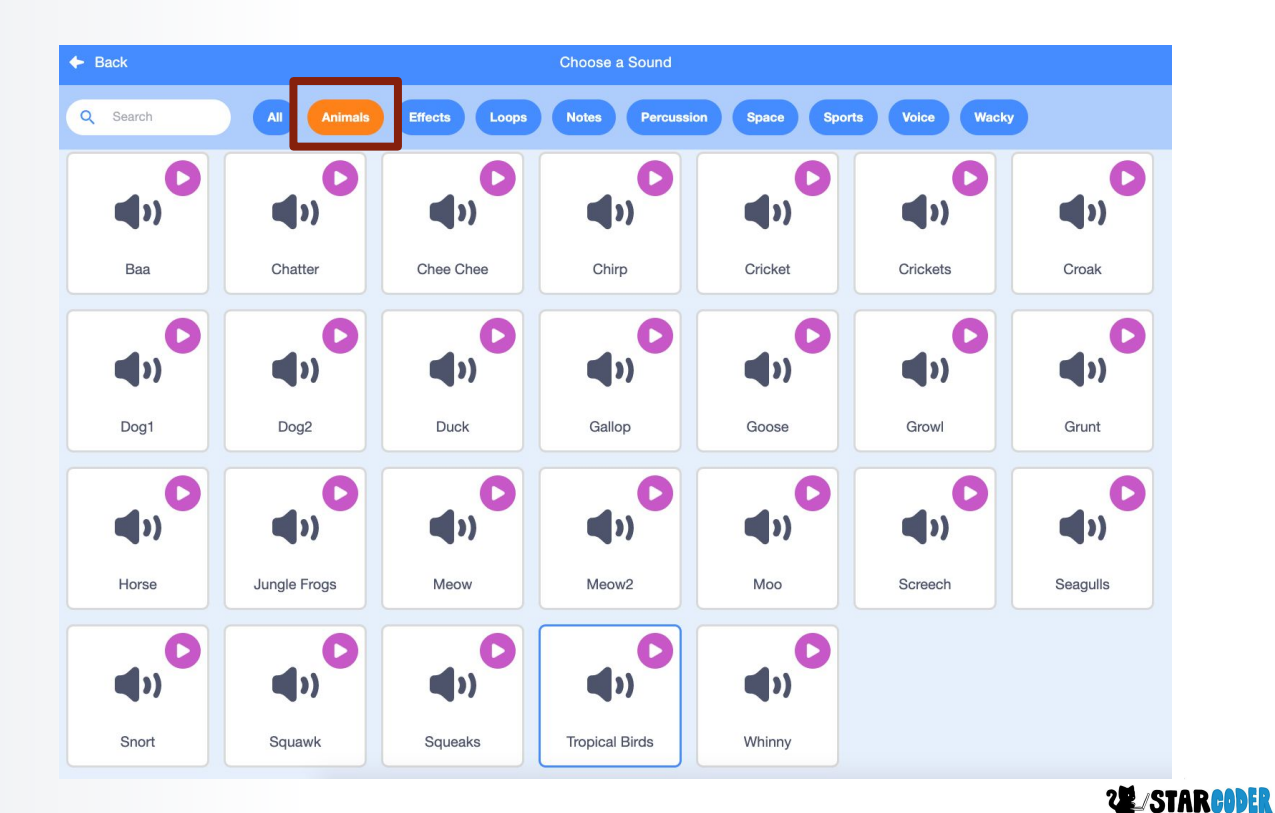

- Code

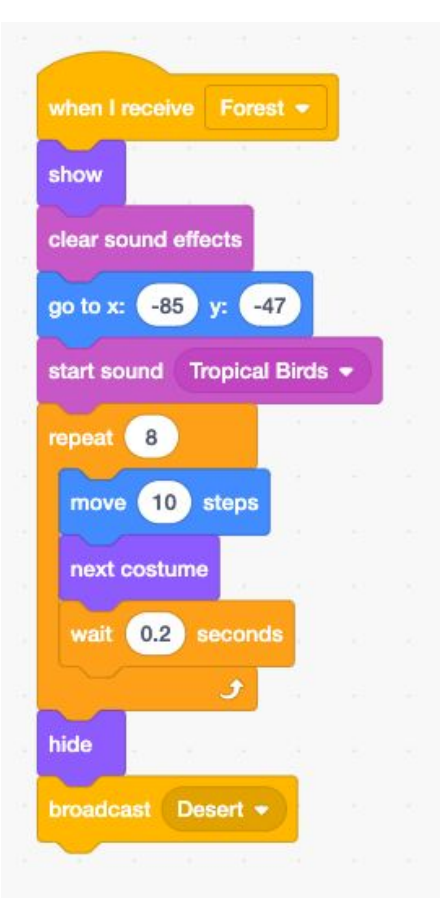

**UE STARCODER** 

# **Rabbit**

- Set Up

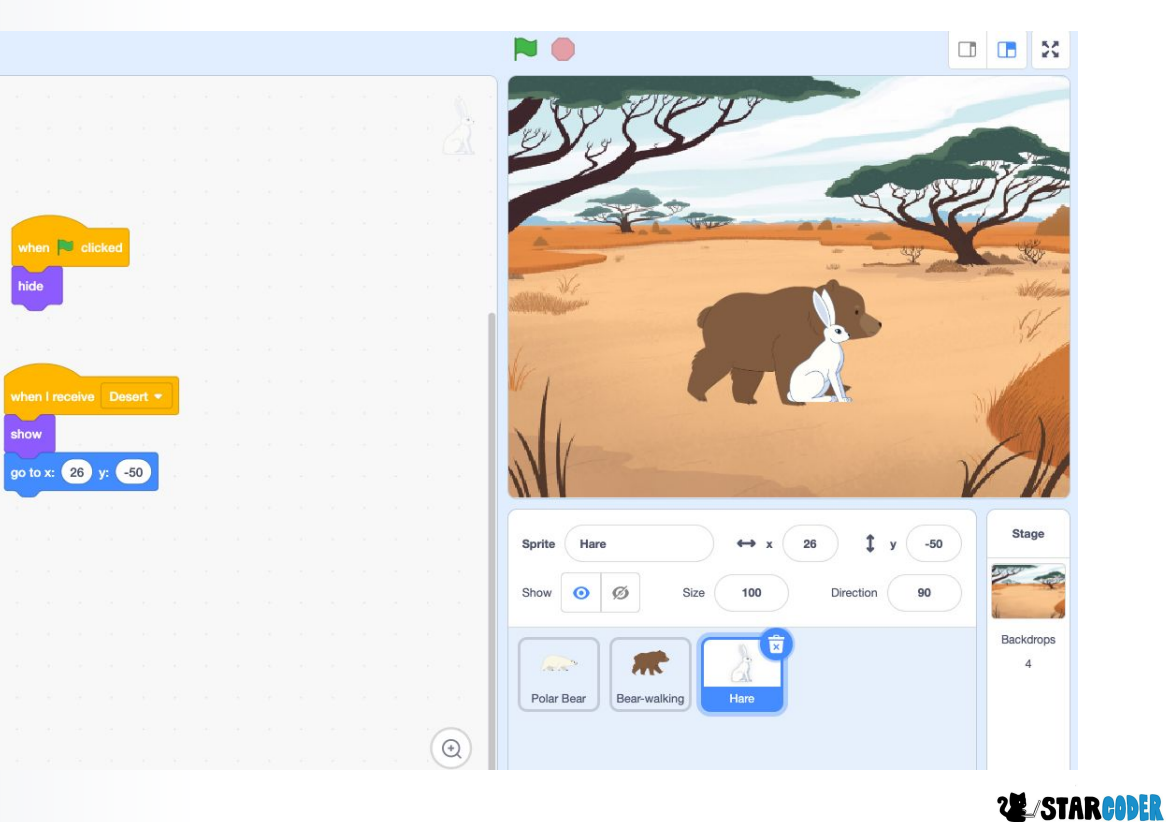

# **Rabbit**

#### Sound  $\equiv$

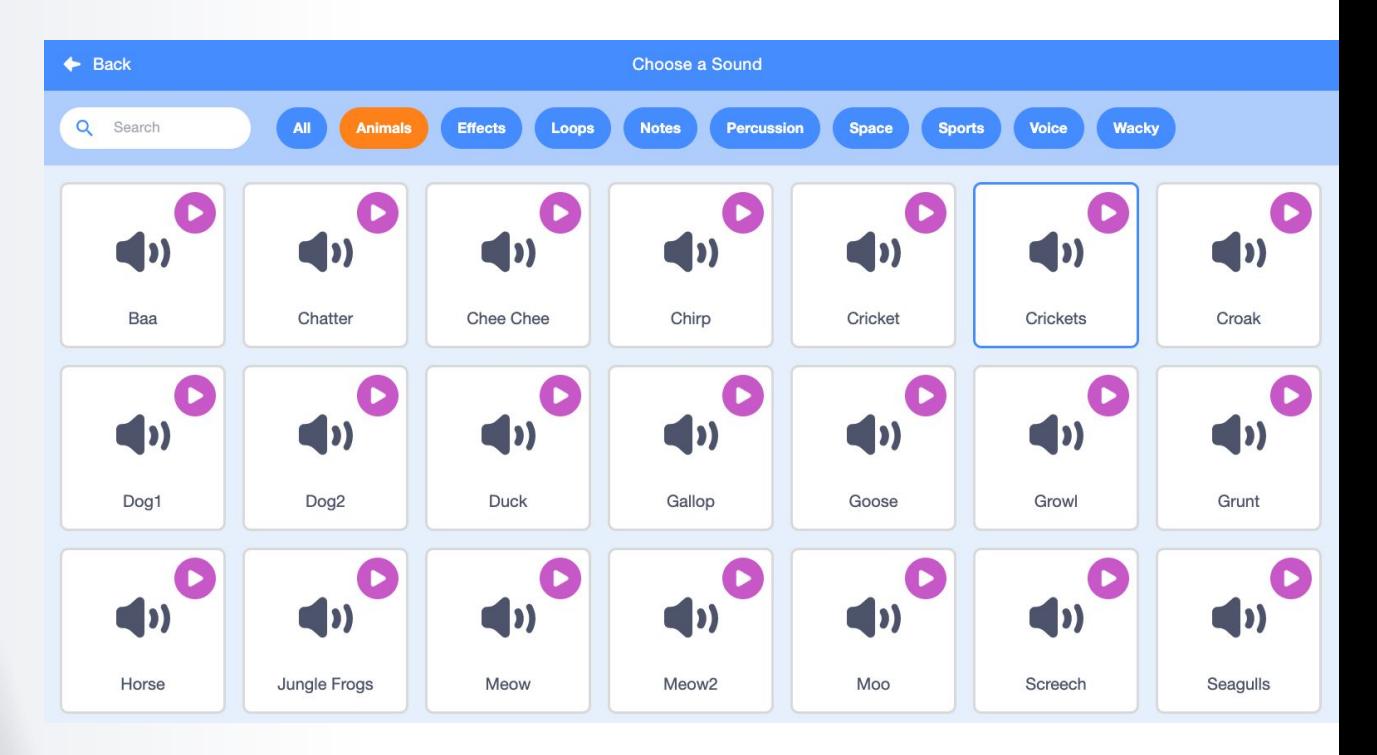

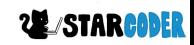

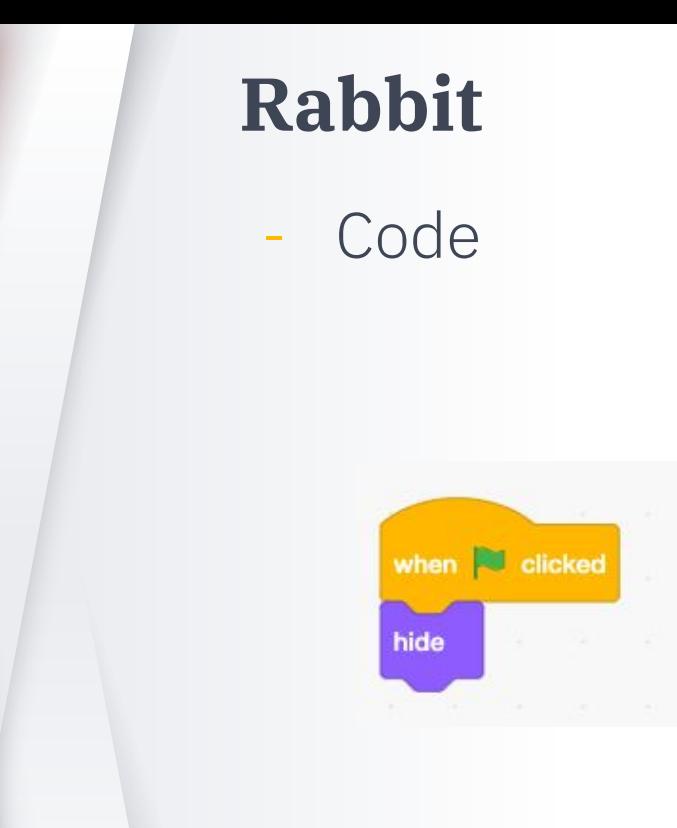

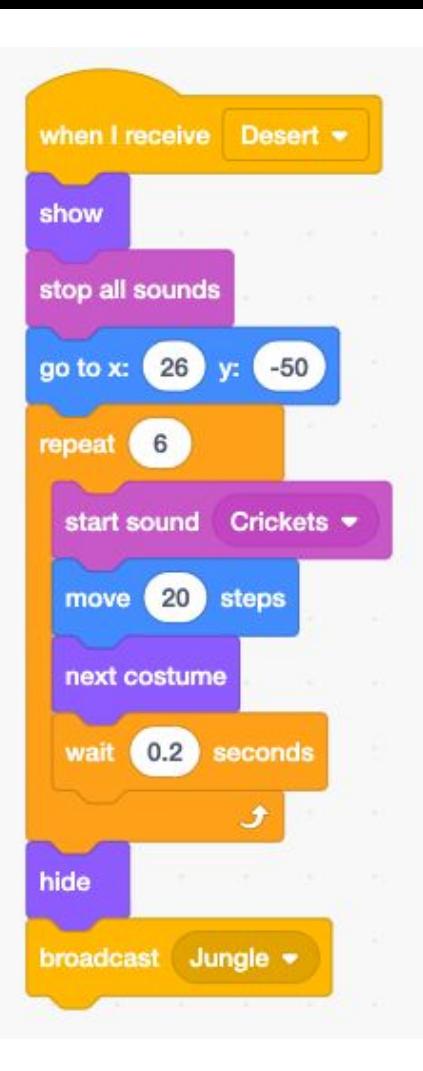

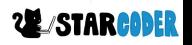

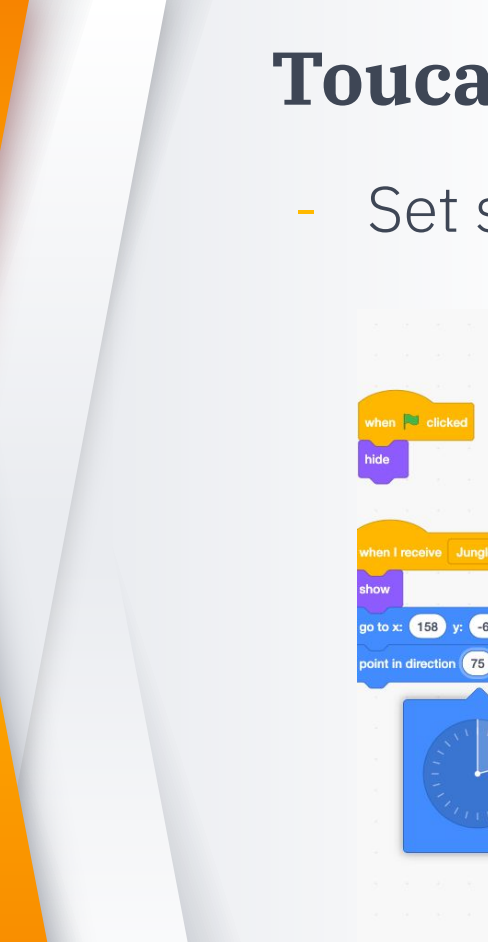

### **Toucan**

- Set start

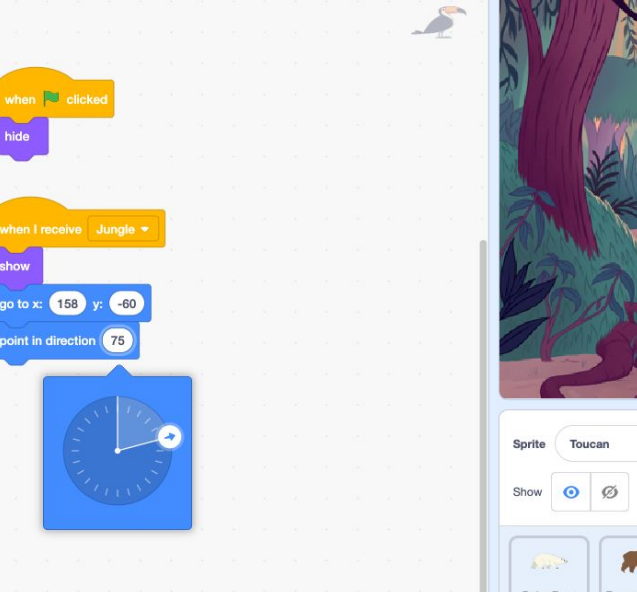

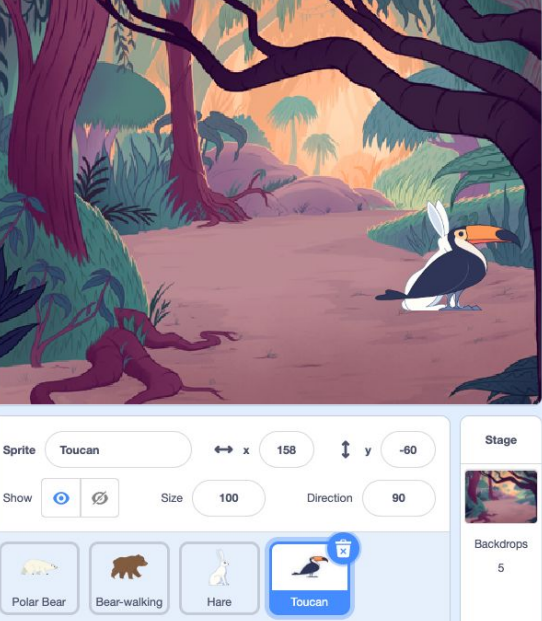

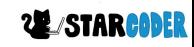

### **Toucan**

- Sound

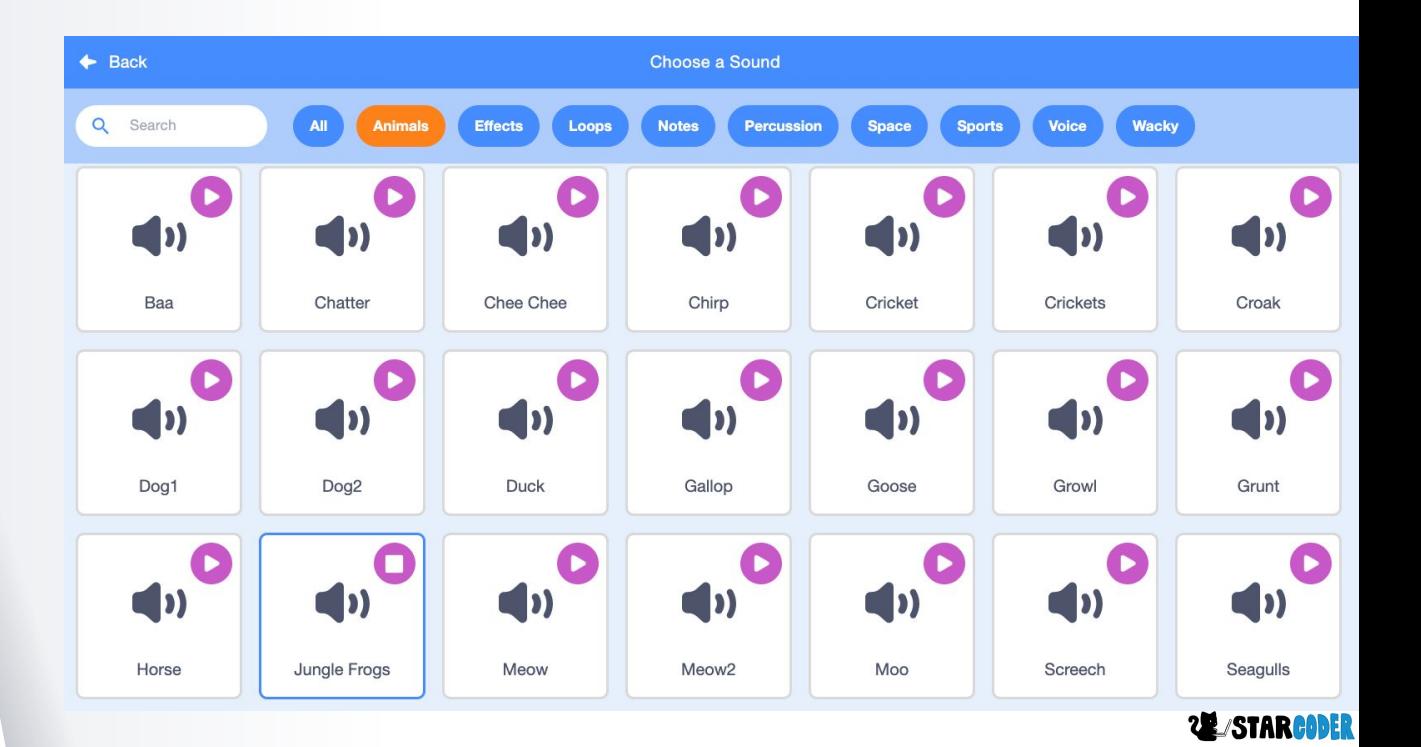

### **Toucan**

- Code

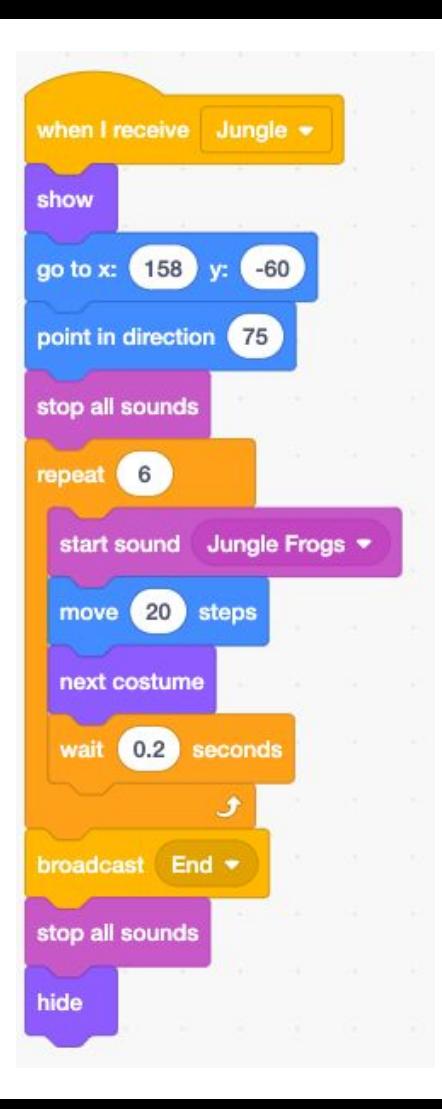

**22 STARCODER** 

### **Backdrop Code**

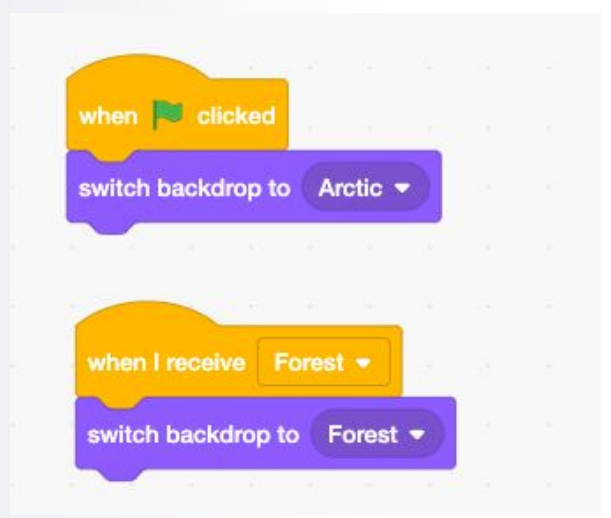

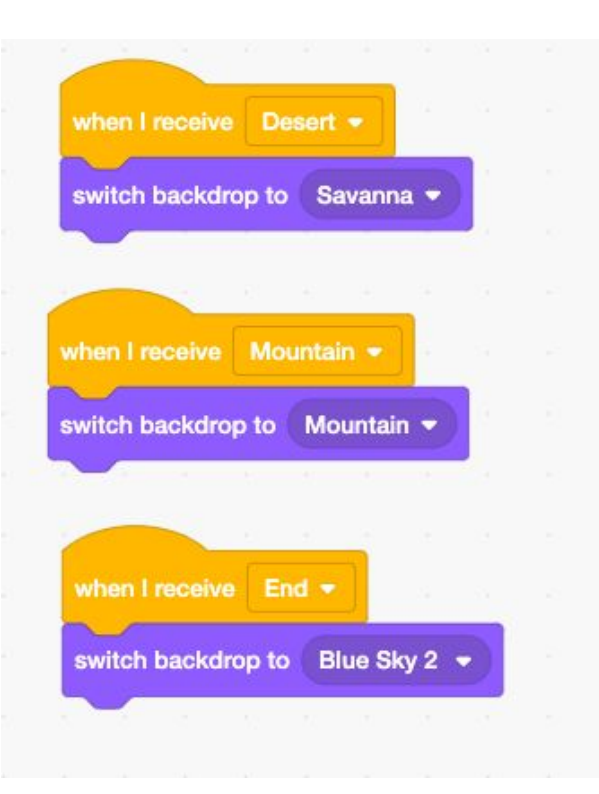

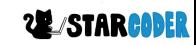

# **Add Sprite: Earth!**

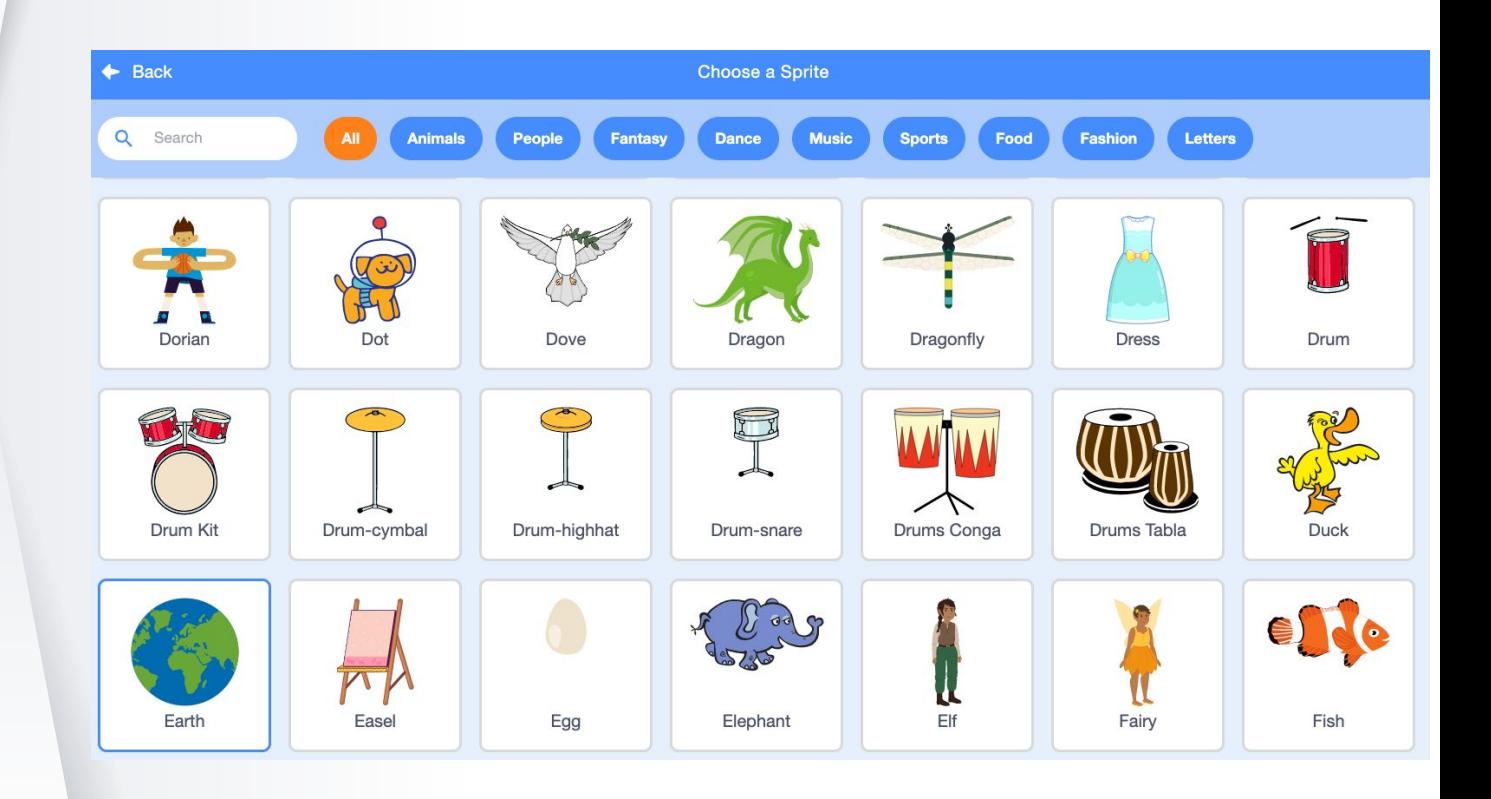

**22 STARCODER** 

### **Earth**

- Code

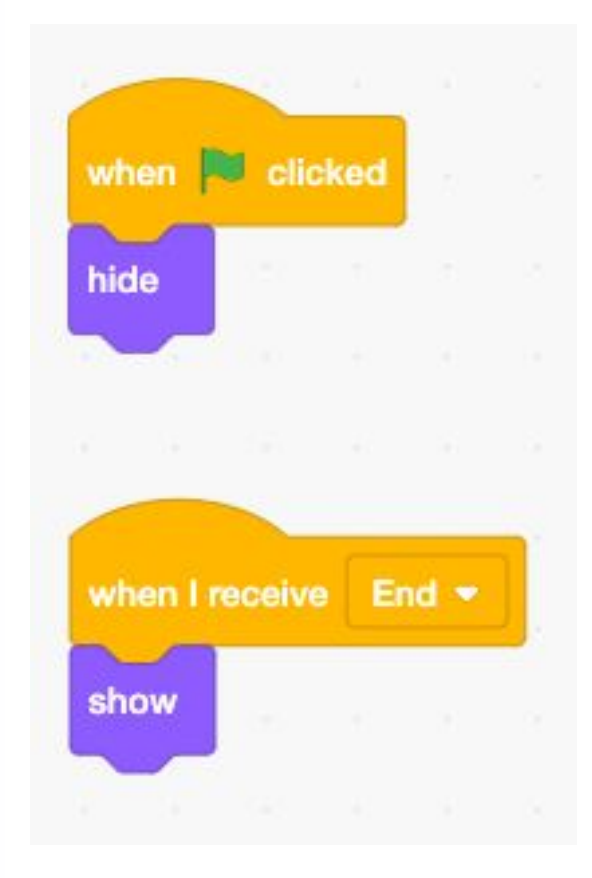

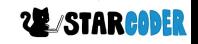

# **Add Sprite : End Text**

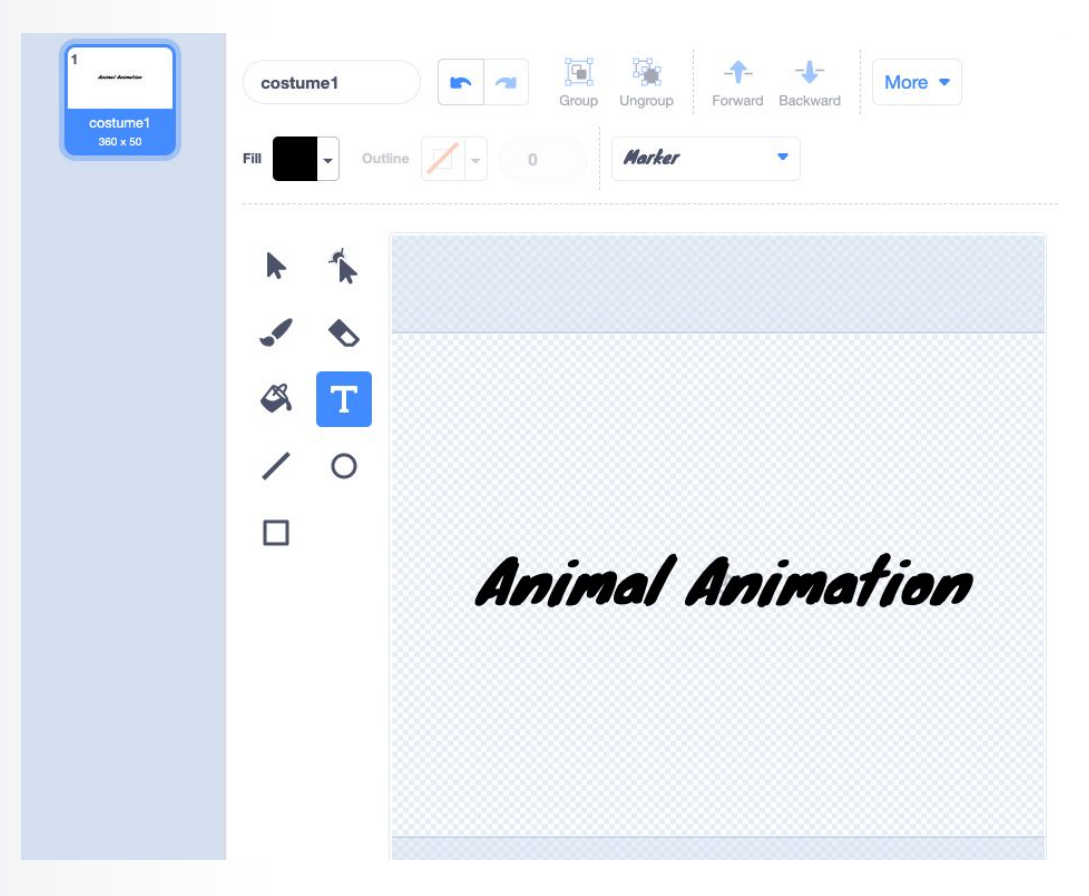

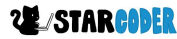

### **End Text**

- Code

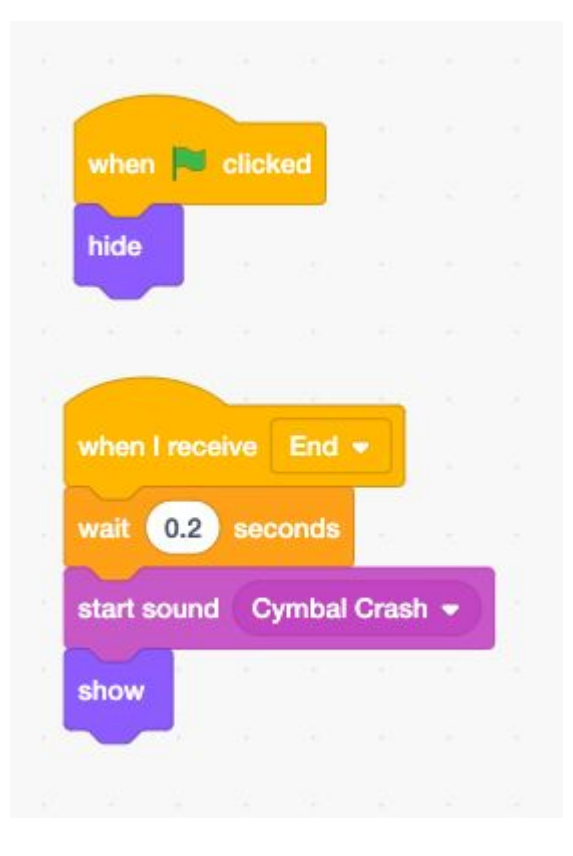

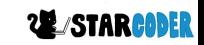

# Animal Animation **Finished!**

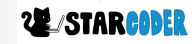